# 2024年度 ヒロセ電機健康保険組合 【単独】子宮頸がん検診のご案内

受 診 資 格

がん検診事務委託先 : 株式会社イーウェル

- ・一般被保険者 満20歳~満34歳までの女性加入者。
- ・ 受診日に当健康保険組合に加入していること。
- ・ 35歳以上の方は人間ドック等のオプションで受診してください。

### 予 約 期 間 2024年4月1日 ~ 2024年11月30日

※受診日はお申込日より**2週間以上先**の日程で予約してください。

# 検 査 期 間 2024年4月15日 ~ 2024年12月31日

※期間外の検査は受けられません。

# 検査項目と補助内容

**※年齢は2025年3月31日 時点を基準とします。**

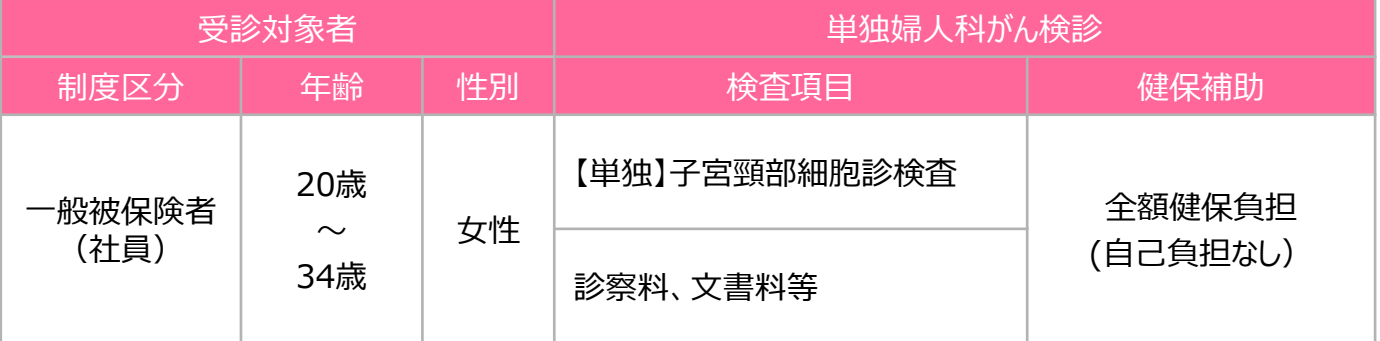

◆上記検査項目以外を受診される場合は全額自己負担となります。

◆子宮頸がん検査の補助は、年度内に1回限りです。

◆がん検診は「検査」で、「健診」とは内容が異なりますが、このご案内では便宜上「健診」と表記しております。 ご了承ください。

# お問合せ先

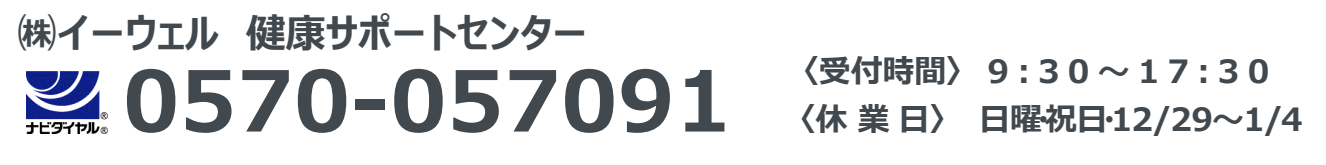

※上記番号がご利用いただけない場合は [050-3850-5750] をご利用ください。 ※個人情報保護の観点から、健康診断を受診されるご本人様以外からのお問合せは受付しておりません。

※本案内記載のナビダイヤルは一般回線に着信し、着信地までの通話料はお客様のご負担となります。 また通話料金につきましてはマイラインの登録にかかわらず、NTT コミュニケーションズからの請求となります。

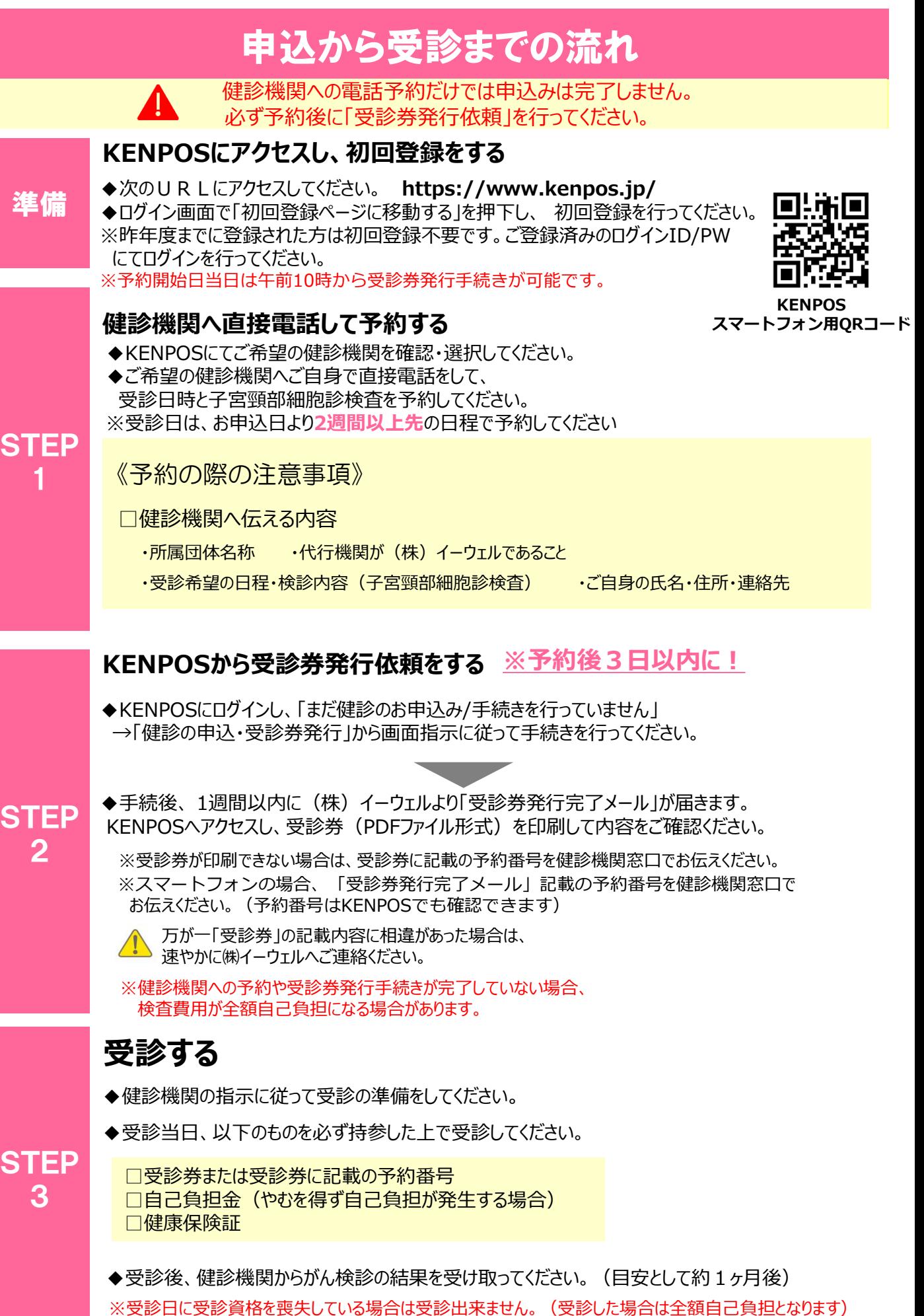

S

STEP

# 変更・キャンセルについて

#### **健診機関へ「変更」または「キャンセル」の連絡を行う**

# ◆受診内容の「変更」または「キャンセル」を行う場合

#### 健診機関へ直接電話をして「変更」もしくは「キャンセル」する旨をお伝えください。 STEP

◆健診機関の変更を行う場合

健診機関へ直接電話をして「キャンセル」する旨をお伝えください。 新たに、ご希望の健診機関へ直接電話をして予約を行ってください。

### **KENPOSにて「変更」または「キャンセル」を行う**

**STEP** 

1

KENPOSへログインし、「申込内容の確認・変更・キャンセル」ボタンから 画面の指示に従って「変更」または「キャンセル」の手続きを行ってください。 2 ※健診機関の変更を行う場合は、KENPOS上のお申込を一旦「キャンセル」した後、 再度、新しいご希望の健診機関でお申込ください。

※受診日当日の変更 ・ キャンセルは全額自己負担となる場合があります。

# よくあるお問合せ

![](_page_2_Picture_224.jpeg)

# **個人情報のお取り扱いについて**

# **利用する個人情報の内容および利用する者の範囲**

当健康保険組合 :健診項目に関する健診結果など

株式会社イーウェル:下記「株式会社イーウェルにおける個人情報の取り扱いについて」に記載のとおり

健善診 機一関 :下記「健診機関における個人情報の取り扱いについて」に記載のとおり

### **利用範囲**

①健康の保持・増進・保健指導 ②健診データの分析・解析 ③集計結果の報告、健康相談

### **個人データの管理において責任を有する者**

当健康保険組合

# **株式会社イーウェルにおける個人情報の取り扱いについて**

手続きに際しご記入いただきました個人情報は、ご所属団体の指示のもと、お申込の健康支援サービス提供の目的(健 康の保持・増進活動、健診受診勧奨、保健指導等を含む)に利用し、その利用目的の範囲内で提携の健診機関等の 第三者へ提供させていただきます。ここで取得した個人情報は、株式会社イーウェルホームページの「個人情報保護に関す る基本方針」、「個人情報のお取り扱いについて」(https://www.ewel.co.jp/privacy-policy/)のほか、 下記のとおり取り扱いますので、ご同意のうえ、お申込みください。

#### **<お申込の健康支援サービスご利用における個人情報の取り扱い>**

①株式会社イーウェルから、健診の予約内容確認のため、お申込者の氏名、住所、電話番号、生年月日、

- メールアドレス、所属団体等を含む個人情報を健診機関に提供致します。
- ②株式会社イーウェルは、前記①の個人情報及び健診結果データを含むお申込者の全ての個人情報
- (以下総称して「当該個人情報」とします)を健診機関から取得致します。
- ③株式会社イーウェルは、当該個人情報を保持管理致します。
- ④株式会社イーウェルから、当該個人情報を所属団体に提供致します。
- ⑤株式会社イーウェルから、所属団体による健診データの分析・解析・管理のため当該個人情報を業務委託先に 提供する場合があります。
- ⑥株式会社イーウェルから、特定保健指導のため当該個人情報を保健指導会社に提供する場合があります。

個人情報に関する苦情・ご相談は、株式会社イーウェル個人情報お問合せ窓口(E-mail:privacy@ewel.co.jp) までお願い致します。

### **健診機関における個人情報の取り扱いについて**

①健診機関は、健診お申込者から住所、電話番号、生年月日、所属団体等を含む個人情報を取得致します。 ②健診機関は、前記①の予約内容確認のための情報を株式会社イーウェルを通じて取得致します。 ③健診機関は、健診結果データを含むお申込者の全ての個人情報を株式会社イーウェルを通じて所属団体に提供致します。

![](_page_3_Picture_23.jpeg)